# digicomp

# **Adobe Animate CC – Advanced («ADOAN2»)**

In diesem Kurs bringen Sie Ihre Adobe-Animate-CC-Fähigkeiten auf ein neues Level. Lernen Sie den professionellen Umgang mit Animate, um effizient und zielführend interaktive Web Animationen erstellen zu können.

Dauer: 2 Tage Preis: 1'400.– zzgl. 8.1% MWST Kursdokumente: Digicomp Kursunterlagen

#### Inhalt

- Vertiefendes Verständnis der Werkzeuge und Einsatzmöglichkeiten
- Animationsmöglichkeiten beherrschen
- Erstellung von fesselnden Effekten und Übergängen
- Asynchrone und verschachtelte Animationen erstellen
- Wiedergabe von Animationen steuern und kombinieren
- Grundlagen in Animate Scripts (API verstehen und nutzen)
- Nutzerinteraktionen zielführend einsetzen (User Events verstehen und nutzen)
- Responsive Probleme verstehen und lösen
- Workflow Optimierungen und Zusammenspiel mit anderen Tools
- Performance Optimierungen
- Erstellung von wiederverwertbaren Komponenten
- Jede Menge Praxistipps und Best Practices für den Alltag

### Key Learnings

- Beherrschen der Werkzeuge in Animate
- Beherrschen der Animationsmöglichkeiten in Animate
- Kontrollieren und Steuern von Zeitleisten
- Kennen der wiederverwendbaren Effekte und der asynchronen Animationen
- Kennenlernen der Interaktivität mit JavaScript
- **•** Steuern von Elementen
- Kennen von verschachtelten Animationen
- Kennen von Responsive Lösungen (in und jenseits von Adobe Animate CC)

# Methodik & Didaktik

Informative, exemplarische und praxisorientierte Unterrichtssequenz, Mit- und Nachmach-Übungen

### Zielpublikum

Dieser Advanced-Kurs richtet sich an Webdesigner, Grafik-/Print-Designer, Polygrafinnen und Polygrafen, Marketer/innen, Journalistinnen und Journalisten, Infografiker/innen sowie Motion Designer mit fundierten Animate-Kenntnissen, die ihr Wissen vertiefen und als Profis auf dem Gebiet erfolgreich agieren wollen.

## Anforderungen

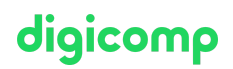

Sie bringen gute PC-Anwenderkenntnisse (PC oder Mac) mit. Es werden Kenntnisse in Animate oder die Teilnahme am folgenden Kurs empfohlen:

Adobe Animate CC – Basic [\(«ADOANI»\)](https://digicomp.ch/weiterbildung-media-communication/publishing/adobe/kurs-adobe-animate-cc-basic)

### Zusatzinfo

#### Info zur Raumausstattung

Unsere Kurse finden auf Windows- oder Apple-Geräten statt. Auf Wunsch stellen wir Ihnen in Zürich, Bern und Basel gerne einen Apple Computer zur Verfügung. Bitte teilen Sie uns dies im Voraus per E-Mail an [info@digicomp.ch](mailto:info@digicomp.ch) mit. Sie können auch Ihren eigenen Laptop mitnehmen.

Bei virtueller Teilnahme empfehlen wir die Verwendung eines zusätzlichen Monitors (nicht nur eines Laptops), damit Sie dem Unterricht vollständig folgen und mitarbeiten können.

#### Adobe CC Software

Die Adobe Creative Cloud Software wird Ihnen in den Kursräumen während des Kurses uneingeschränkt zur Verfügung gestellt. Eine Nutzung der Software über die Digicomp Lizenzen ist während des Kurses von zu Hause aus jedoch nicht möglich.

#### Weiterführende Kurse

HTML5 Banner von A bis Z [\(«ADOAN3»\)](https://digicomp.ch/weiterbildung-media-communication/publishing/adobe/workshop-html5-banner-von-a-bis-z)

# Haben Sie Fragen oder möchten Sie einen Firmenkurs buchen?

Wir beraten Sie gerne unter 044 447 21 21 oder info@digicomp.ch. Detaillierte Infos zu den Terminen finden Sie unter www.digicomp.ch/weiterbildung[media-communication/publishing/adobe/kurs-adobe-animate-cc](https://www.digicomp.ch/weiterbildung-media-communication/publishing/adobe/kurs-adobe-animate-cc-advanced)advanced